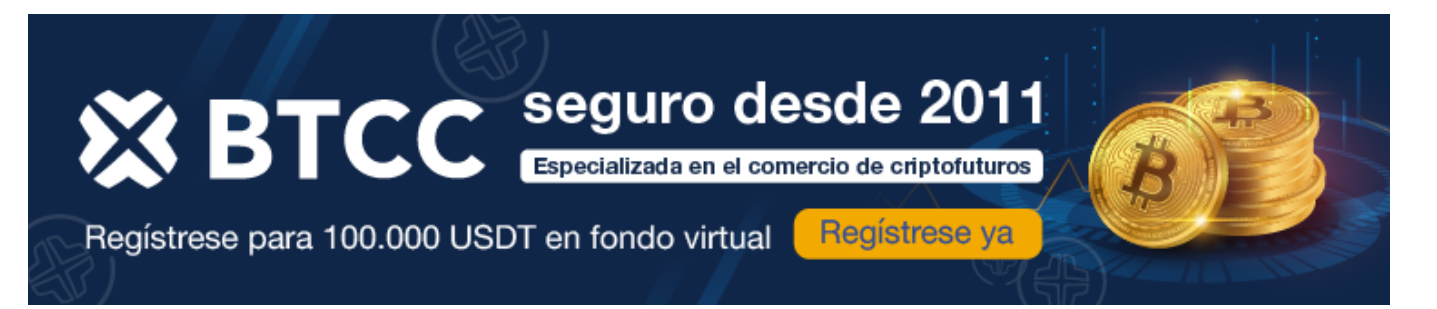

# **¿Qué es Binance Coin? Todo lo que debes saber de BNB**

[https://www.btcc.com/es-ES/academy/crypto-basics/que-es-binance-coin-todo-lo-que-debes-saber-de](https://www.btcc.com/es-ES/academy/crypto-basics/que-es-binance-coin-todo-lo-que-debes-saber-de-bnb)[bnb](https://www.btcc.com/es-ES/academy/crypto-basics/que-es-binance-coin-todo-lo-que-debes-saber-de-bnb)

### **Datos sobre Binance Coin**

**Abreviatura** [BNB](https://www.btcc.com/es-ES/academy/research-analysis/predicciones-de-valor-analizando-la-trayectoria-de-binance-coin-bnb-de-2024-a-2030) **Categoría** Utility token<br> **Fundador(es)** Changpeng **Blockchain** Binance **Fecha de lanzamiento** Julio 2017

**Fundador(es)** Changpeng Zhao **Protocolo** Prueba de participación (Delegated Proof of Stake)

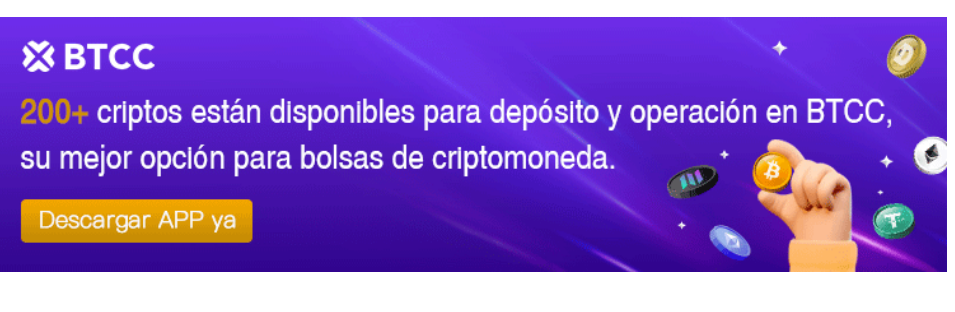

[Descargar APP para Android](https://operation.onelink.me/yxkn/r6evw3gw) [Descargar APP para iOS](https://operation.onelink.me/yxkn/th3k4yjp)

## **Gráfico BNB a USD (BNB)**

[Gráfico BNB](https://www.btcc.com/es-ES/markets/BNB)

# **¿Qué es Binance Coin?**

[Binance Coin \(BNB\)](https://www.btcc.com/es-ES/academy/research-analysis/predicciones-de-valor-analizando-la-trayectoria-de-binance-coin-bnb-de-2024-a-2030) es la criptomoneda de Binance, una de las mayores casas de cambio de criptomonedas del mundo. Esta moneda fue diseñada para facilitar el proceso de comercio en Binance y también se ha convertido en una opción valiosa para los inversores.

[TRADE\_PLUGIN]BNBUSDT,BNBUSDT[/TRADE\_PLUGIN]

[\](https://www.btcc.com/es-ES/promotions/newcomer/task?pno=AB230615A00151?utm_source=GW_SEO&inviteCode=%20&utm_medium=article&utm_campaign=enzo97187)**[¡Consigue hasta 10.055 USDT al registrarte, depositar y operar!](https://www.btcc.com/es-ES/promotions/newcomer/task?pno=AB230615A00151?utm_source=GW_SEO&inviteCode=%20&utm_medium=article&utm_campaign=enzo97187)** [/](https://www.btcc.com/es-ES/promotions/newcomer/task?pno=AB230615A00151?utm_source=GW_SEO&inviteCode=%20&utm_medium=article&utm_campaign=enzo97187)

### **[Haga clic aquí para abrir cuenta BTCC](https://www.btcc.com/es-ES/register?utm_source=GW_SEO&inviteCode=%20&utm_medium=article&utm_campaign=enzo97187)**

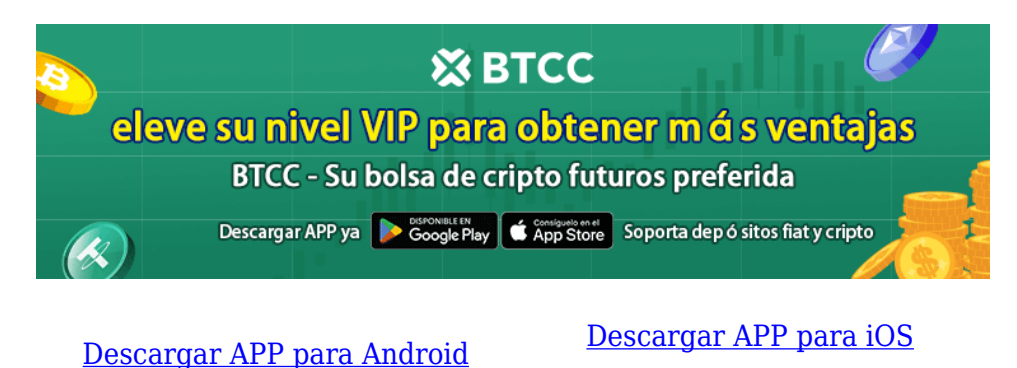

## **¿Cómo funciona Binance Coin?**

Al igual que cualquier otra criptomoneda, [Binance Coin](https://www.btcc.com/es-ES/academy/research-analysis/predicciones-de-valor-analizando-la-trayectoria-de-binance-coin-bnb-de-2024-a-2030) tiene características distintivas propias. A continuación, se presentan las cinco más importantes:

- **[Token](https://www.btcc.com/es-ES/academy/crypto-basics/que-es-un-token) nativo:** BNB es la moneda nativa de Binance, lo que significa que fue diseñada específicamente para su uso en la casa de cambio Binance.
- **Tarifas de transacción:** Los poseedores de esta moneda pueden utilizar BNB para pagar tarifas de transacción en Binance, lo que resulta en costos de comercio y transacción más bajos.
- **Política de recompra y quema:** Binance ha anunciado que utilizará el 20% de sus ganancias anuales para recomprar y luego quemar (eliminar) **BNB**. Esto reduce la oferta total y puede aumentar potencialmente el valor de Binance Coin.
- **Diversas aplicaciones:** Aparte de pagar tarifas de transacción en Binance, los usuarios de BNB también pueden beneficiarse de ofertas y descuentos en la plataforma. BNB también está siendo aceptado cada vez más como método de pago en diferentes comercios y plataformas.

**Soporte en crecimiento:** Binance sigue creciendo y expandiéndose como casa de cambio de criptomonedas, lo que contribuye a la popularidad y al valor final de Binance Coin.

## **La Tecnología Detrás de BNB**

[Binance Coin \(BNB\)](https://www.btcc.com/es-ES/academy/research-analysis/predicciones-de-valor-analizando-la-trayectoria-de-binance-coin-bnb-de-2024-a-2030) es una criptomoneda que utiliza contratos inteligentes para regular la emisión, el comercio y el movimiento de *tokens*, garantizando así la seguridad y transparencia de las transacciones. La moneda opera en Binance Chain, una blockchain propia de Binance diseñada para transacciones rápidas y eficientes. La plataforma utiliza un algoritmo de consenso Delegated Proof of Stake (DPoS), lo que le permite funcionar de manera rápida y eficiente con pocos problemas en general.

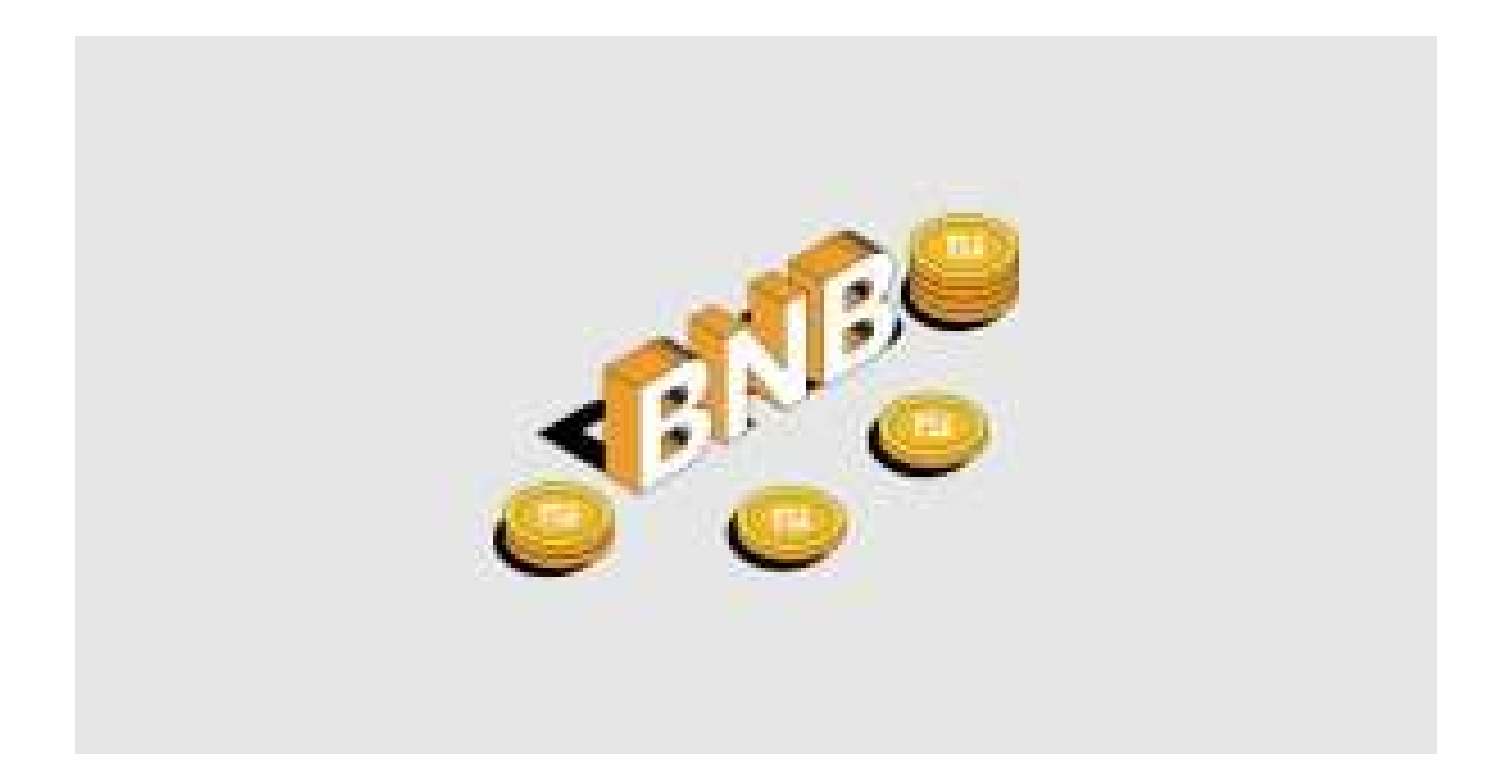

El ecosistema de Binance Coin incluye una aplicación descentralizada (DApp) que brinda acceso a diversos servicios financieros, como comercio de criptomonedas y financiamiento de nuevos proyectos. Binance Chain es una red de blockchain propia desarrollada por Binance y diseñada específicamente para el comercio de criptomonedas. Binance Coin (BNB) es una de las principales fichas en esta red. Binance DEX es un intercambio descentralizado que utiliza Binance Chain y Binance Coin para comerciar con criptomonedas.

#### [TRADE\_PLUGIN]BNBUSDT,BNBUSDT[/TRADE\_PLUGIN]

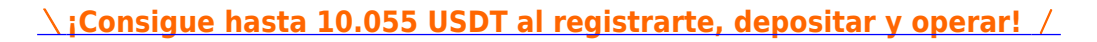

**[Haga clic aquí para abrir cuenta BTCC](https://www.btcc.com/es-ES/register?utm_source=GW_SEO&inviteCode=%20&utm_medium=article&utm_campaign=enzo97187)**

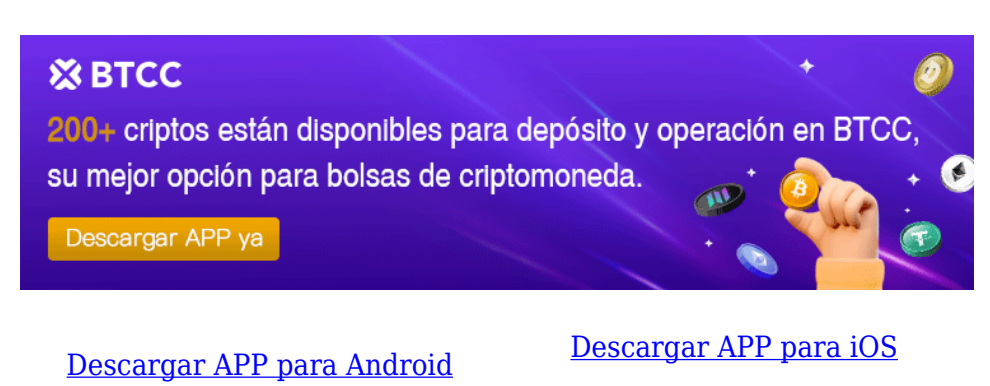

### **El Ecosistema de Binance Coin**

El ecosistema de [Binance Coin \(BNB\)](https://www.btcc.com/es-ES/academy/research-analysis/predicciones-de-valor-analizando-la-trayectoria-de-binance-coin-bnb-de-2024-a-2030) funciona en la plataforma Binance. Fue diseñado para ofrecer diversos tipos de servicios financieros, incluido el comercio de criptomonedas, financiamiento de nuevos proyectos e integración de nuevas empresas en la plataforma. El ecosistema de Binance Coin consta de varios componentes:

- **Casa de cambio Binance:** La plataforma principal donde se utiliza [Binance Coin](https://www.btcc.com/es-ES/academy/research-analysis/predicciones-de-valor-analizando-la-trayectoria-de-binance-coin-bnb-de-2024-a-2030) para diversos servicios, como la compra y venta de criptomonedas, procesar descuentos de comercio y descuentos en diversos productos y servicios.
- **Binance Launchpad:** Una plataforma donde se lanzan nuevos proyectos y los inversores pueden participar en ofertas iniciales de monedas (ICOs) y otras oportunidades de inversión en criptomonedas.
- **Binance Academy:** Un sitio web educativo que brinda información sobre criptomonedas y tecnología blockchain.
- **Fundación de Caridad Binance:** Una organización sin fines de lucro que se enfoca en mejorar las condiciones de vida de las personas necesitadas a través de la educación, la salud y la ayuda en desastres naturales.
- **Investigación de Binance:** Una agencia de investigación independiente que realiza investigaciones en profundidad sobre criptomonedas y proyectos de blockchain.

Estos son algunos de los componentes clave del ecosistema de [Binance Coin](https://www.btcc.com/es-ES/academy/research-analysis/predicciones-de-valor-analizando-la-trayectoria-de-binance-coin-bnb-de-2024-a-2030), que trabajan juntos para brindar a los usuarios muchos servicios financieros y oportunidades dentro del ecosistema blockchain.

## **Aplicaciones de Binance Coin**

[Binance Coin \(BNB\)](https://www.btcc.com/es-ES/academy/research-analysis/predicciones-de-valor-analizando-la-trayectoria-de-binance-coin-bnb-de-2024-a-2030) es una criptomoneda versátil con diversas aplicaciones. En primer lugar, puede utilizarse para negociar pares de criptomonedas en Binance DEX, un intercambio descentralizado que utiliza Binance Chain. Esto hace que Binance Coin (BNB) juegue un papel importante en el comercio de criptomonedas. Además, el [token](https://www.btcc.com/es-ES/academy/crypto-basics/que-es-un-token) se puede utilizar para pagar tarifas de negociación en Binance.com, lo que resulta en descuentos en estas tarifas.

Además, Binance Coin (BNB) admite el staking, donde los usuarios pueden bloquear su[s tokens](https://www.btcc.com/es-ES/academy/crypto-basics/que-es-un-token) y ganar recompensas al participar en la seguridad de la red. Binance Coin (BNB) también ofrece acceso a diversos servicios financieros, como préstamos y cobertura de seguros. Finalmente, el token se puede utilizar para financiar proyectos a través de Ofertas Iniciales de Monedas (ICOs) y otros métodos de crowdfunding. Esto demuestra que [Binance Coin \(BNB\)](https://www.btcc.com/es-ES/academy/research-analysis/predicciones-de-valor-analizando-la-trayectoria-de-binance-coin-bnb-de-2024-a-2030) es un token versátil con muchos casos de uso útiles.

Dentro del ecosistema de la casa de cambio Binance, BNB se utiliza principalmente como [token](https://www.btcc.com/es-ES/academy/crypto-basics/que-es-un-token) de utilidad para que los usuarios obtengan descuentos al pagar sus tarifas de negociación. Además, la estructura de tarifas cambia según el volumen de comercio (30 días) y el nivel de la cuenta.

### [TRADE\_PLUGIN]BNBUSDT,BNBUSDT[/TRADE\_PLUGIN]

[\](https://www.btcc.com/es-ES/promotions/newcomer/task?pno=AB230615A00151?utm_source=GW_SEO&inviteCode=%20&utm_medium=article&utm_campaign=enzo97187)**[¡Consigue hasta 10.055 USDT al registrarte, depositar y operar!](https://www.btcc.com/es-ES/promotions/newcomer/task?pno=AB230615A00151?utm_source=GW_SEO&inviteCode=%20&utm_medium=article&utm_campaign=enzo97187)** [/](https://www.btcc.com/es-ES/promotions/newcomer/task?pno=AB230615A00151?utm_source=GW_SEO&inviteCode=%20&utm_medium=article&utm_campaign=enzo97187)

#### **[Haga clic aquí para abrir cuenta BTCC](https://www.btcc.com/es-ES/register?utm_source=GW_SEO&inviteCode=%20&utm_medium=article&utm_campaign=enzo97187)**

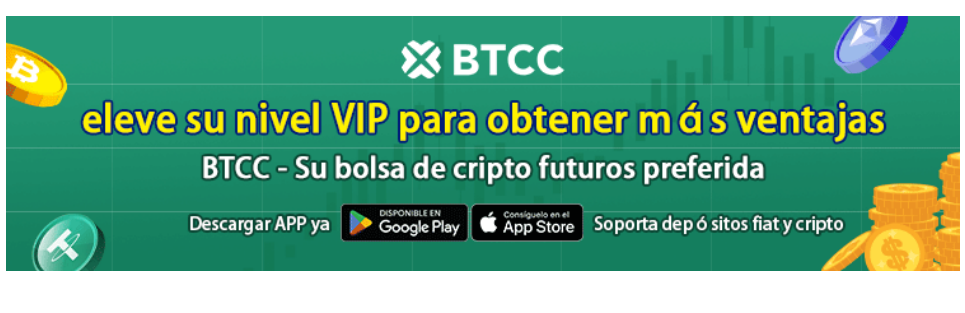

[Descargar APP para Android](https://operation.onelink.me/yxkn/r6evw3gw) [Descargar APP para iOS](https://operation.onelink.me/yxkn/th3k4yjp)

## **Ventajas de Binance Coin**

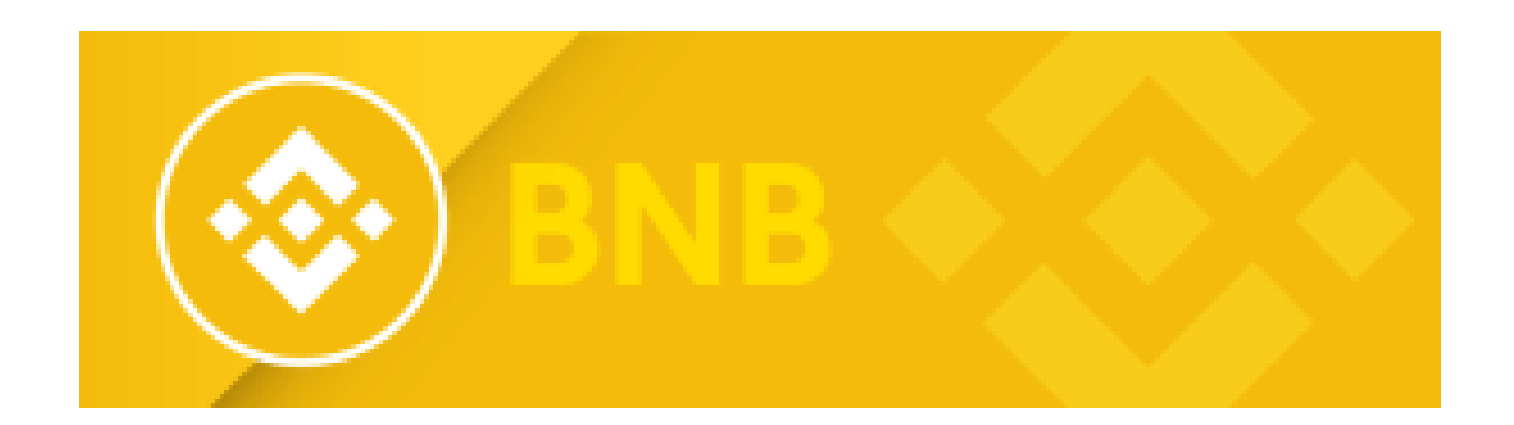

[Binance Coin \(BNB\)](https://www.btcc.com/es-ES/academy/research-analysis/predicciones-de-valor-analizando-la-trayectoria-de-binance-coin-bnb-de-2024-a-2030) ofrece varias ventajas que la hacen atractiva para los inversores:

- **Bajas tarifas de negociación y descuentos:** Los usuarios pueden pagar tarifas de transacción en Binance con BNB, obteniendo descuentos significativos.
- **Posibilidad de hacer staking de criptomonedas:** Los usuarios pueden bloquear sus BNB para participar en el staking y ganar recompensas.
- **Diversos servicios financieros:** BNB ofrece acceso a servicios financieros como seguros y préstamos.
- **Adecuada para crowdfunding:** BNB se utiliza en ofertas iniciales de monedas (ICOs) y otros métodos de financiamiento de proyectos.
- **Parte de una gran casa de cambio:** Binance es una de las mayores casas de cambio de criptomonedas del mundo, lo que aumenta la popularidad y las oportunidades de uso de BNB.

## **Desventajas de Binance Coin**

A pesar de sus ventajas, [Binance Coin](https://www.btcc.com/es-ES/academy/research-analysis/predicciones-de-valor-analizando-la-trayectoria-de-binance-coin-bnb-de-2024-a-2030) también presenta algunas desventajas que los inversores deben considerar:

- **Dependencia de Binance:** El desempeño de BNB está estrechamente ligado al éxito de Binance, la empresa madre.
- **Centralización:** Se dice que más del 80% de la oferta de BNB está en manos de Binance, lo que centraliza la moneda.
- **Competencia:** La plataforma enfrenta competencia de los intercambios descentralizados (DEX), que eliminan al intermediario y conectan directamente a compradores y vendedores.

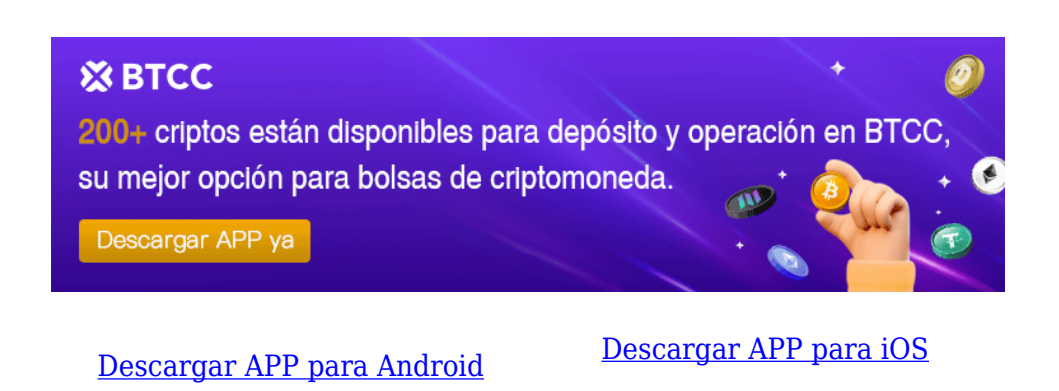

# **Fundador de Binance Coin**

El fundador de [Binance Coin](https://www.btcc.com/es-ES/academy/research-analysis/predicciones-de-valor-analizando-la-trayectoria-de-binance-coin-bnb-de-2024-a-2030) es **Changpeng Zhao**, conocido como CZ. Es el fundador y CEO de Binance, una de las casas de cambio de criptomonedas más grandes del mundo, y es una figura prominente en la industria de las criptomonedas.

[TRADE\_PLUGIN]BNBUSDT,BNBUSDT[/TRADE\_PLUGIN]

[\](https://www.btcc.com/es-ES/promotions/newcomer/task?pno=AB230615A00151?utm_source=GW_SEO&inviteCode=%20&utm_medium=article&utm_campaign=enzo97187)**[¡Consigue hasta 10.055 USDT al registrarte, depositar y operar!](https://www.btcc.com/es-ES/promotions/newcomer/task?pno=AB230615A00151?utm_source=GW_SEO&inviteCode=%20&utm_medium=article&utm_campaign=enzo97187)** [/](https://www.btcc.com/es-ES/promotions/newcomer/task?pno=AB230615A00151?utm_source=GW_SEO&inviteCode=%20&utm_medium=article&utm_campaign=enzo97187)

**[Haga clic aquí para abrir cuenta BTCC](https://www.btcc.com/es-ES/register?utm_source=GW_SEO&inviteCode=%20&utm_medium=article&utm_campaign=enzo97187)**

### **Expectativas para el Futuro Cercano**

Los expertos tienen expectativas optimistas para el precio de [BNB](https://www.btcc.com/es-ES/academy/research-analysis/predicciones-de-valor-analizando-la-trayectoria-de-binance-coin-bnb-de-2024-a-2030) en el futuro:

- **2026:** Precio mínimo esperado de **1584,63 €**.
- **2031:** Precio mínimo esperado de **5249,74 €**.

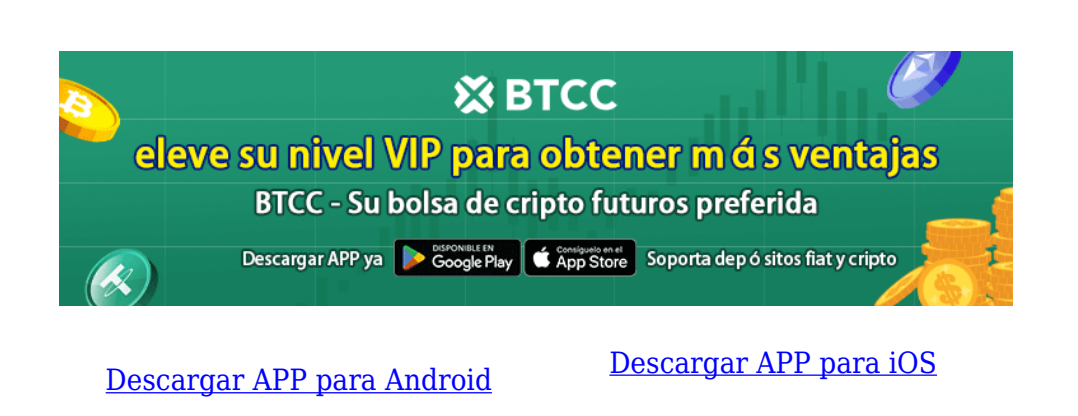

## **¿ Cómo negociar [futuros](https://www.btcc.com/es-ES/academy/crypto-basics/a-entender-los-futuros) de Binance Coin (BNB)en BTCC ?**

**PASO 1:** Después de ingresar a la página principal del sitio web oficial, haz clic en la opción "**[Futuros](https://www.btcc.com/es-ES/academy/crypto-basics/a-entender-los-futuros)**" en la parte superior.

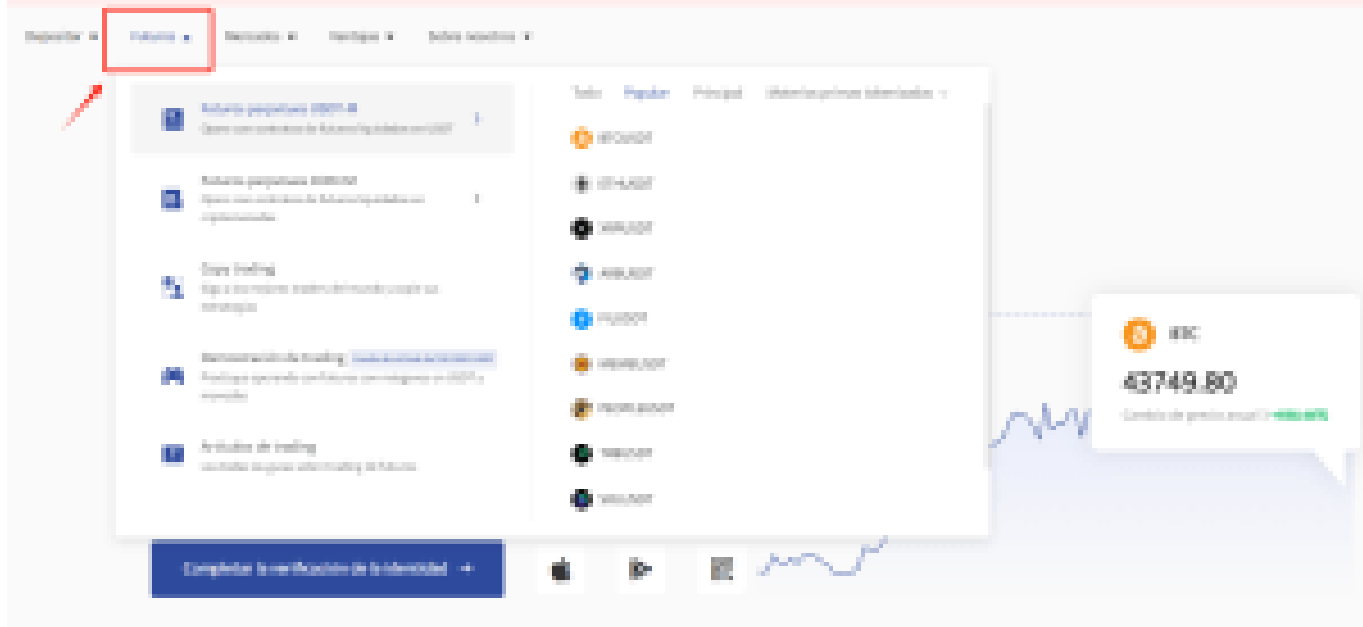

**PASO 2:** Al ingresar a futuros, puedes elegir **[Futuros](https://www.btcc.com/es-ES/academy/crypto-basics/a-entender-los-futuros) perpetuos USDT-M** o **Futuros perpetuos COIN-M** . Incluso tienes la opción de seleccionar futuros de diferentes tipos, como metaverso, NFT y DeFi.

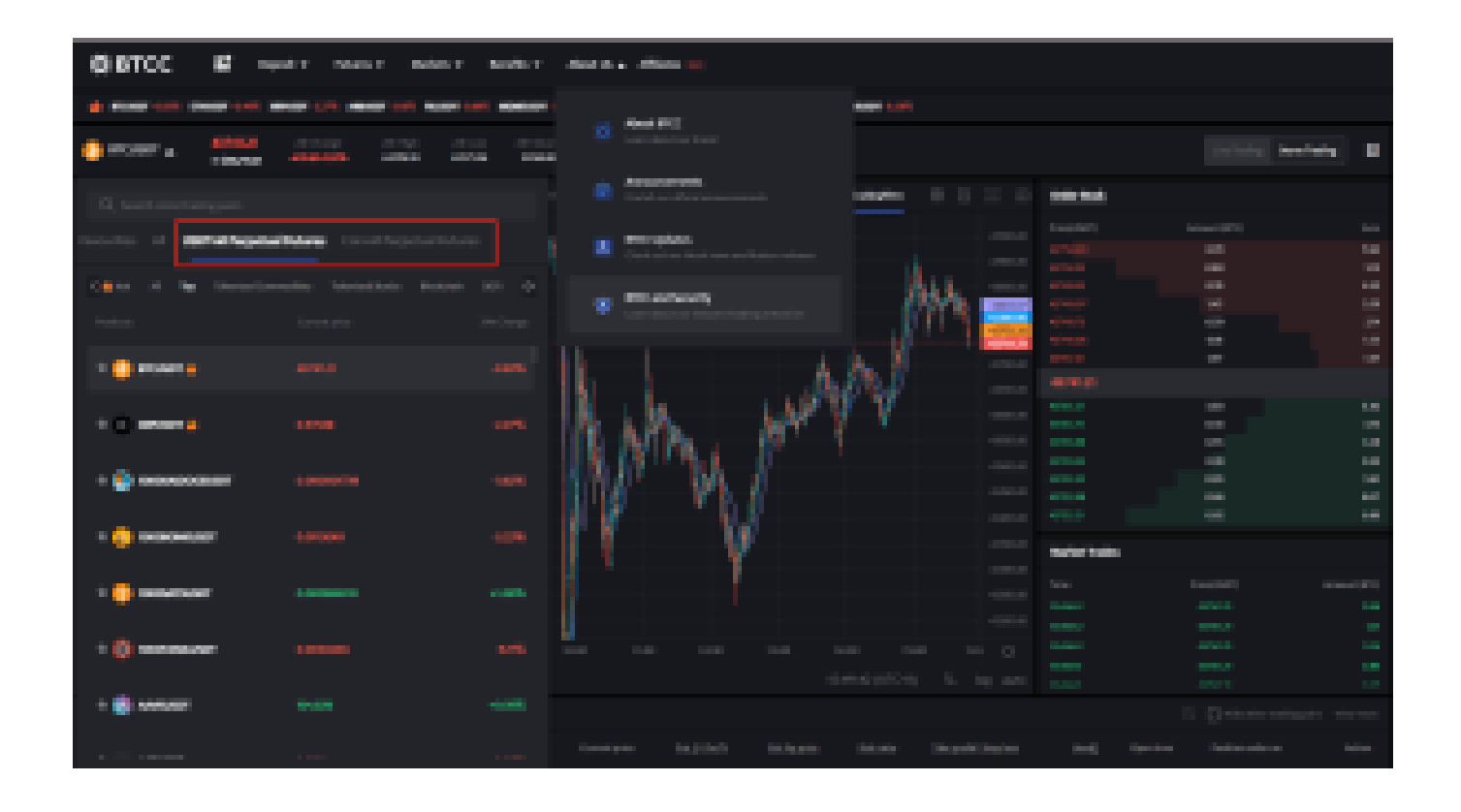

**PASO 3:** Después de seleccionar tu Futuro perpetuo Bitcoin, elije " **Mercado**", "**Límite**" o "**SL/TP**".

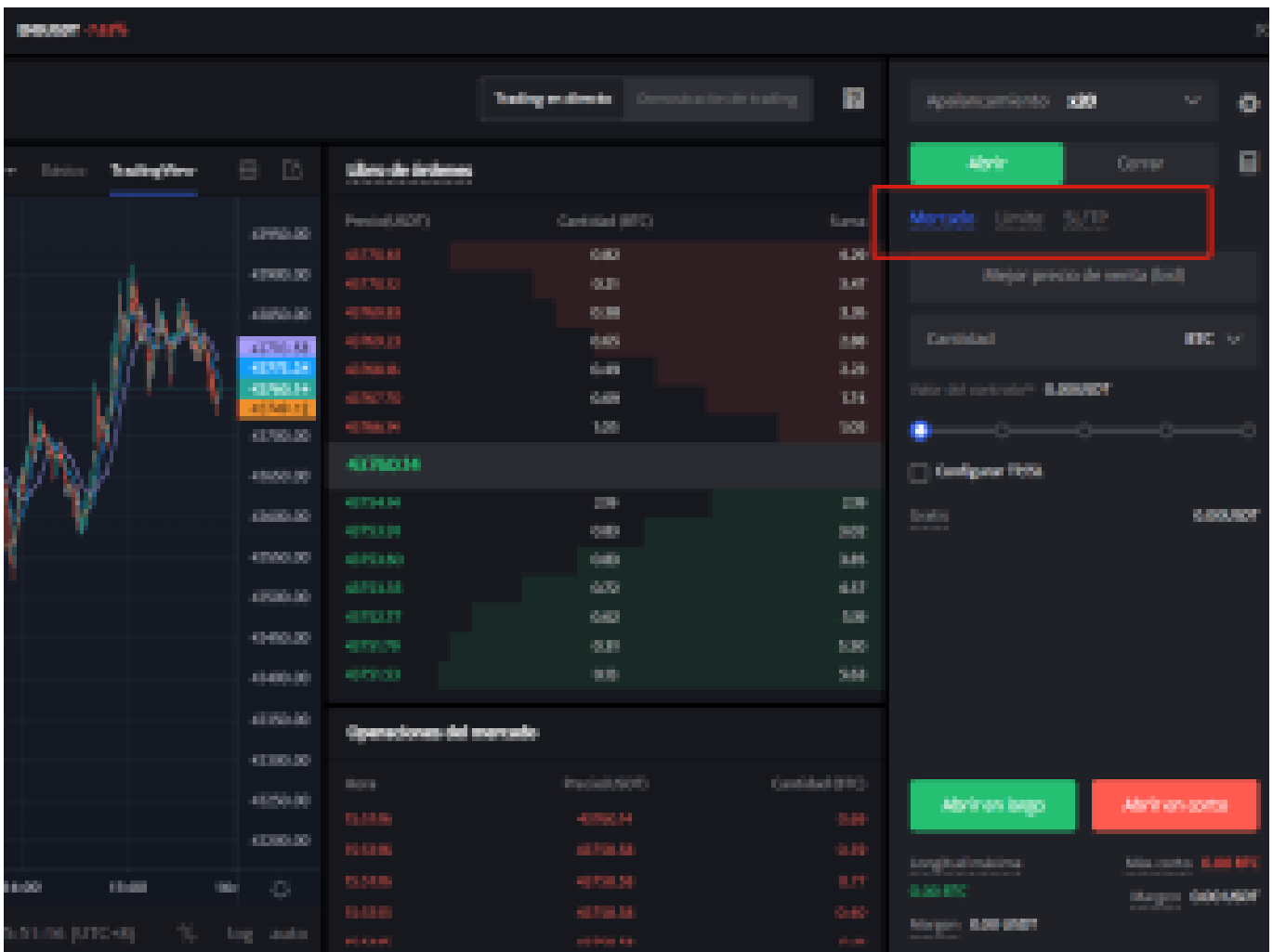

- **Mercado**: Las órdenes del mercado se ejecutarán al precio más favorable en ese momento.
- **Límite**: Las órdenes límite son un tipo de orden que permite comprar o vender futuros a un precio más favorable que el precio de mercado. Cuando compra a un precio inferior al de mercado o vende a un precio superior al de mercado, la orden será una orden límite
- **SL/TP (stop loss/ take profit)** : Las órdenes SL/TP son un tipo de orden que tiene por objeto comprar o vender futuros a un precio menos favorable que el precio de mercado. Cuando compre a un precio superior al precio de mercado o venda a un precio inferior al precio de mercado, la orden será una orden SL/TP.

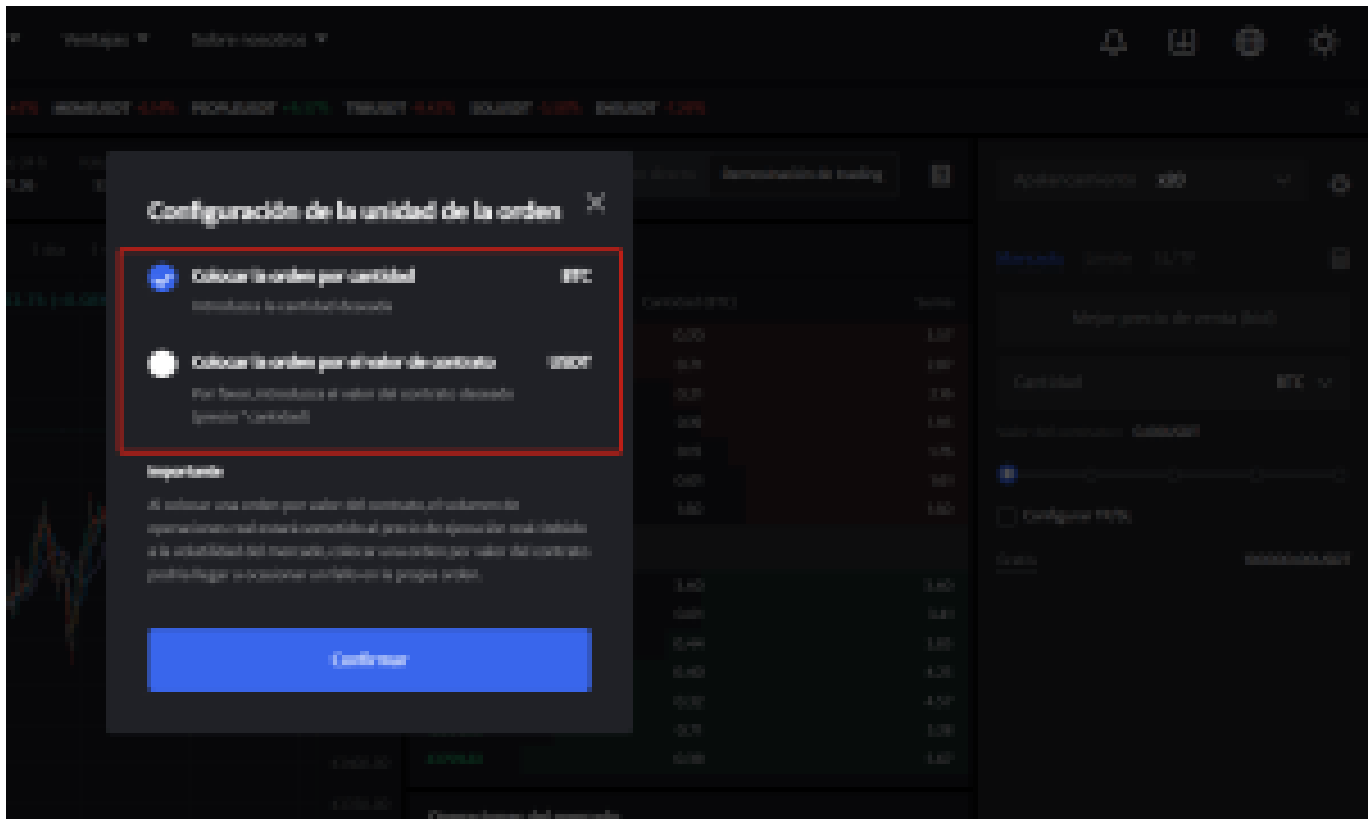

**PASO 4:** Ingresa la cantidad de la moneda que deseas comprar, y en la parte inferior se mostrará el monto del futuro a comprar y el margen necesario. A continuación, puedes establecer órdenes de stop-loss y take-profit para realizar transacciones seguras en tus inversiones, por ejemplo, establecer un stop-loss cuando el precio caiga un 5% y un take-profit cuando el precio suba un 20%. (por ejemplo: sería una pena subir un 20% y no vender, para luego bajar)

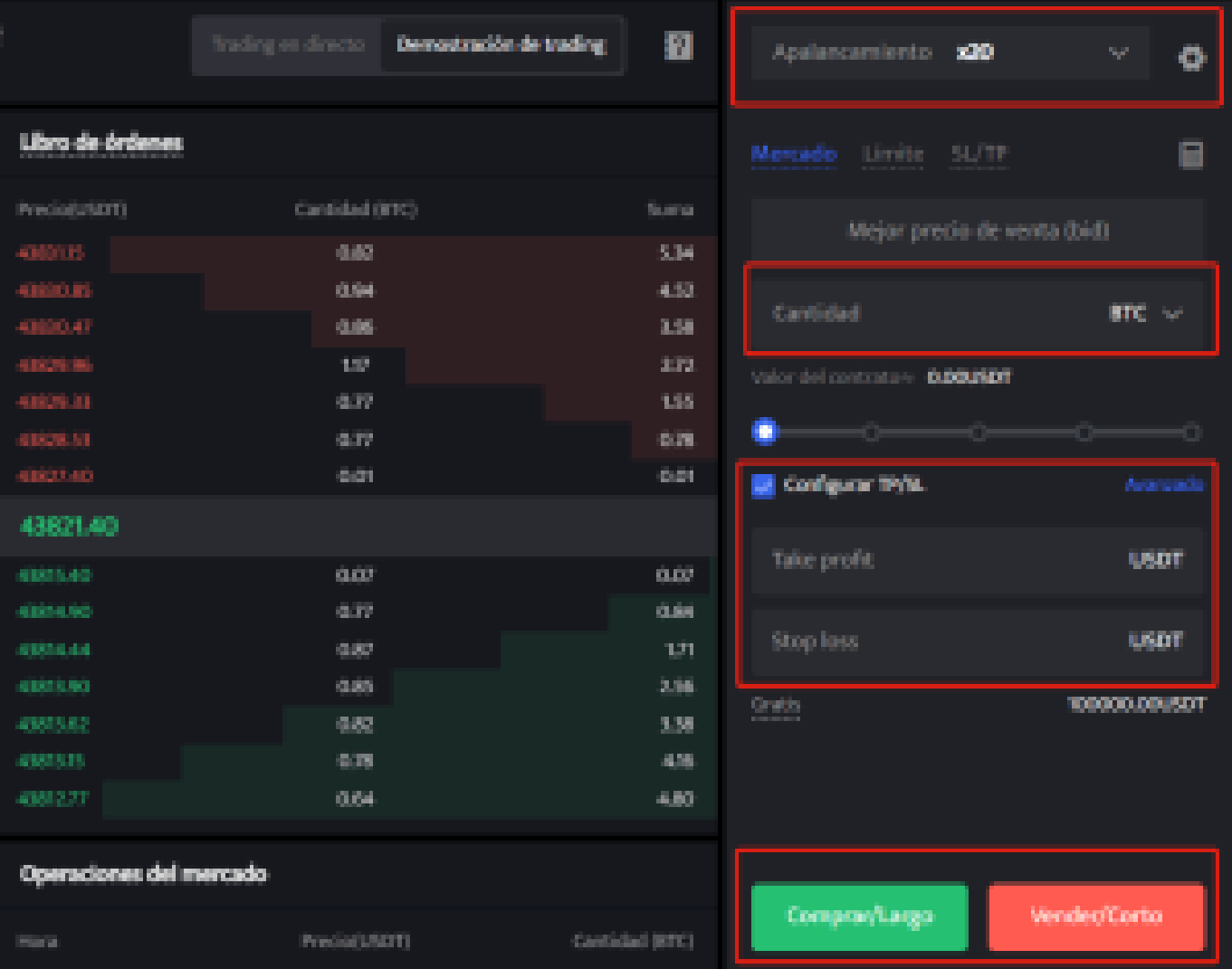

**PASO 5:** La página de comercio de futuros en BTCC incluye una calculadora de futuros. Si no estás seguro de los costos del futuro, puedes obtener un resultado aproximado a través de la calculadora. Su uso es muy sencillo; solo necesitas ingresar los valores de la transacción.

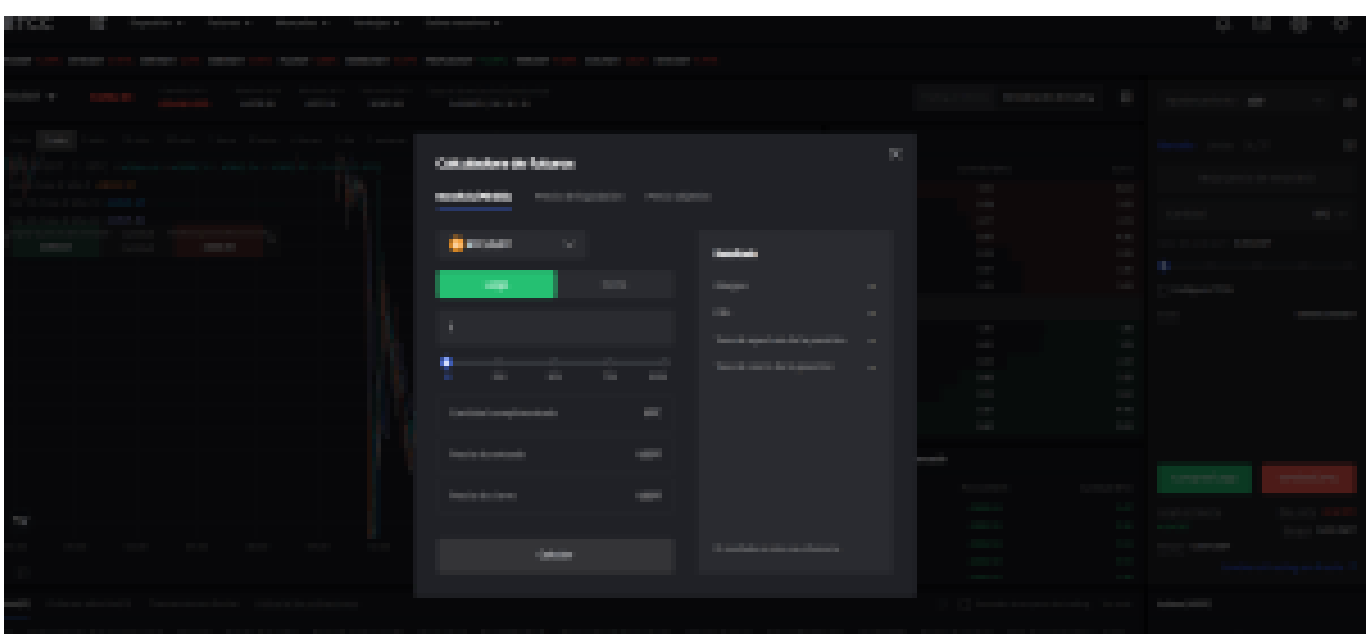

Además, BTCC utiliza tarifas escalonadas según el nivel VIP. Diferentes niveles VIP disfrutan de diferentes tasas de comisión de transacción. Puedes consultar las tarifas específicas después de iniciar sesión.

Además de Ethereum, BTCC también ofrece futuros de trading para diversas criptomonedas principales, incluyendo Litecoin, Cardano, Etherum, y otras.

### [TRADE\_PLUGIN]BNBUSDT,BNBUSDT[/TRADE\_PLUGIN]

[\](https://www.btcc.com/es-ES/promotions/newcomer/task?pno=AB230615A00151?utm_source=GW_SEO&inviteCode=%20&utm_medium=article&utm_campaign=enzo97187)**[¡Consigue hasta 10.055 USDT al registrarte, depositar y operar!](https://www.btcc.com/es-ES/promotions/newcomer/task?pno=AB230615A00151?utm_source=GW_SEO&inviteCode=%20&utm_medium=article&utm_campaign=enzo97187)** [/](https://www.btcc.com/es-ES/promotions/newcomer/task?pno=AB230615A00151?utm_source=GW_SEO&inviteCode=%20&utm_medium=article&utm_campaign=enzo97187)

**[Haga clic aquí para abrir cuenta BTCC](https://www.btcc.com/es-ES/register?utm_source=GW_SEO&inviteCode=%20&utm_medium=article&utm_campaign=enzo97187)**

## **Por qué negociar futuros en BTCC**

Para el comercio de futuros Crypto, puede elegir [BTCC crypto exchange.BTCC,](https://www.btcc.com/es-ES/register?utm_source=GW_SEO&inviteCode=%20&utm_medium=article&utm_campaign=enzo97187) un exchange de criptomoneda , fue fundada en junio de 2011 con el objetivo de hacer el trading de cripto fiable y accesible a todos. Más de 11 años prestando servicios de trading de cripto futuros. 0 incidentes de seguridad. Liquidez líder en el mercado.

Los operadores pueden optar por operar en **BTCC** por una variedad de razones:

**Seguridad**:11 años de funcionamiento seguro. Salvaguarda de los activos de los usuarios

con una gestión multirriesgo a través de los altibajos de muchos ciclos de mercado.

- Máxima liquidez: Con la liquidez líder del mercado de BTCC, los usuarios pueden realizar órdenes de cualquier cantidad -ya sea tan pequeña como 0,01 BTC o tan grande como 50 BTCal instante en nuestra plataforma.
- **· Innovación:** opere con una amplia variedad de productos derivados, incluidos futuros perpetuos y futuros de materias primas y acciones con margen de USDT tokenizados, que son productos innovadores inventados por BTCC.
- Flexibilidad: Seleccione su apalancamiento deseado de 1x a 150x. Vaya largo o corto en sus productos favoritos con el apalancamiento que desee.

#### [TRADE\_PLUGIN]BNBUSDT,BNBUSDT[/TRADE\_PLUGIN]

[\](https://www.btcc.com/es-ES/promotions/newcomer/task?pno=AB230615A00151?utm_source=GW_SEO&inviteCode=%20&utm_medium=article&utm_campaign=enzo97187)**[¡Consigue hasta 10.055 USDT al registrarte, depositar y operar!](https://www.btcc.com/es-ES/promotions/newcomer/task?pno=AB230615A00151?utm_source=GW_SEO&inviteCode=%20&utm_medium=article&utm_campaign=enzo97187)** [/](https://www.btcc.com/es-ES/promotions/newcomer/task?pno=AB230615A00151?utm_source=GW_SEO&inviteCode=%20&utm_medium=article&utm_campaign=enzo97187)

#### **[Haga clic aquí para abrir cuenta BTCC](https://www.btcc.com/es-ES/register?utm_source=GW_SEO&inviteCode=%20&utm_medium=article&utm_campaign=enzo97187)**

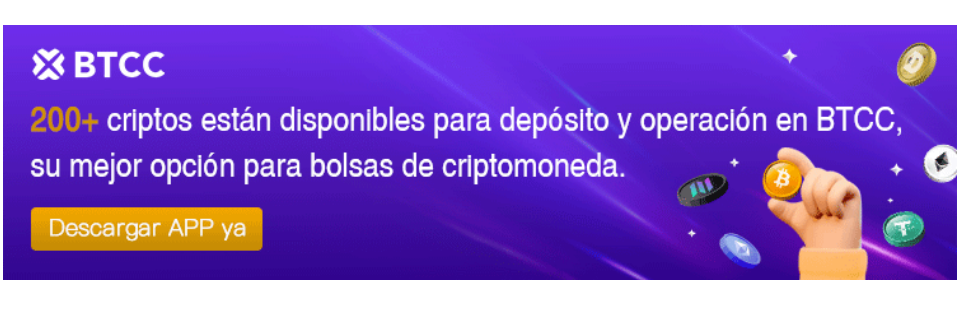

[Descargar APP para Android](https://operation.onelink.me/yxkn/r6evw3gw) [Descargar APP para iOS](https://operation.onelink.me/yxkn/th3k4yjp)

## **Preguntas frecuentes sobr[e BTCC](https://www.btcc.com/es-ES/register?utm_source=GW_SEO&inviteCode=%20&utm_medium=article&utm_campaign=enzo97187)**

#### **1.¿Es seguro BTCC?**

Desde su creación en 2011, BTCC ha tenido como prioridad crear un espacio seguro para todos sus visitantes. Las medidas consisten en cosas como un proceso de verificación robusto, autenticación de dos factores, etc. Se considera uno de los mercados más seguros para comprar y vender criptomonedas y otros activos digitales.

### **2.¿Puedo invertir en BTCC?**

Se recomienda a los usuarios que comprueben si exchange presta servicio en su zona. Los inversores en BTCC tienen que poder operar en dólares estadounidenses.

#### **3.¿Puedo operar con BTCC en España.?**

Sí, los inversores en España pueden comenzar a operar en BTCC y acceder al próspero mercado secundario de criptoactivos para comprar, vender y operar criptomoneda.

### [TRADE\_PLUGIN]BNBUSDT,BNBUSDT[/TRADE\_PLUGIN]

[\](https://www.btcc.com/es-ES/promotions/newcomer/task?pno=AB230615A00151?utm_source=GW_SEO&inviteCode=%20&utm_medium=article&utm_campaign=enzo97187)**[¡Consigue hasta 10.055 USDT al registrarte, depositar y operar!](https://www.btcc.com/es-ES/promotions/newcomer/task?pno=AB230615A00151?utm_source=GW_SEO&inviteCode=%20&utm_medium=article&utm_campaign=enzo97187)** [/](https://www.btcc.com/es-ES/promotions/newcomer/task?pno=AB230615A00151?utm_source=GW_SEO&inviteCode=%20&utm_medium=article&utm_campaign=enzo97187)

**[Haga clic aquí para abrir cuenta BTCC](https://www.btcc.com/es-ES/register?utm_source=GW_SEO&inviteCode=%20&utm_medium=article&utm_campaign=enzo97187)**

## **Quizá te interesen los artículos abajo**

[Cómo comprar Bitcoin Minetrix: guía detallada para 2024](https://www.btcc.com/es-ES/academy/crypto-basics/como-comprar-bitcoin-minetrix-guia-detallada-para-2024)

[¿Qué es Celestia ? Todo lo que necesita saber de TIA](https://www.btcc.com/es-ES/academy/crypto-basics/que-es-celestia-todo-lo-que-necesita-saber-de-tia)

[Granimator opiniones 2024 ¿Es Granimator una estafa?](https://www.btcc.com/es-ES/academy/crypto-basics/granimator-opiniones-2024-es-granimator-una-estafa)

[Facebook](https://www.btcc.com/es-ES/academy/crypto-basics/facebook)

**OuillBotl** 

[Gas fee \(Ethereum\)](https://www.btcc.com/es-ES/academy/crypto-basics/gas-fee-ethereum)

[Gemini AI](https://www.btcc.com/es-ES/academy/crypto-basics/gemini-ai)

[Google Gemini AI: Todo lo que sabemos hasta ahora](https://www.btcc.com/es-ES/academy/crypto-basics/google-gemini-ai-todo-lo-que-sabemos-hasta-ahora)

[¿Cómo el juego con blockchain incentiva la adopción de criptomonedas?](https://www.btcc.com/es-ES/academy/crypto-basics/como-el-juego-con-blockchain-incentiva-la-adopcion-de-criptomonedas)

[Cathie Wood](https://www.btcc.com/es-ES/academy/crypto-basics/cathie-wood)

[WormGPT](https://www.btcc.com/es-ES/academy/crypto-basics/wormgpt)

[MEXC Opiniones y reseña en 2024](https://www.btcc.com/es-ES/academy/crypto-basics/mexc-opiniones-y-resena-en-2024)

[Microsoft Bing](https://www.btcc.com/es-ES/academy/crypto-basics/microsoft-bing)

[Reseña de Immediate Edge : ¿bot crypto fiable o estafa en 2024?](https://www.btcc.com/es-ES/academy/crypto-basics/resena-de-immediate-edge-bot-crypto-fiable-o-estafa-en-2024) [cuando-se-lanzo-pi-network](https://www.btcc.com/es-ES/academy/crypto-basics/cuando-se-lanzo-pi-network) [Opiniones sobre Temu en 2024: ¿es fiable?](https://www.btcc.com/es-ES/academy/crypto-basics/opiniones-sobre-temu-en-2024-es-fiable) [Guía Completa sobre Bet365: Casas de Apuestas y Casino en 2024](https://www.btcc.com/es-ES/academy/crypto-basics/guia-completa-sobre-bet365-legalidad-seguridad-juegos-de-casino-y-registro) [5 cosas que hay que saber sobre las fichas de Liquid Staking](https://www.btcc.com/es-ES/academy/crypto-basics/5-cosas-que-hay-que-saber-sobre-las-fichas-de-liquid-staking) [10 grandes fortunas de Bitcoin: ¿Quién posee la mayor cantidad de BTC en 2024?](https://www.btcc.com/es-ES/academy/crypto-basics/10-grandes-fortunas-de-bitcoin-quien-posee-la-mayor-cantidad-de-btc-en-2024) [Comprar Cardano \(ADA\) en 2024: un manual para los principiantes](https://www.btcc.com/es-ES/academy/crypto-basics/comprar-cardano-ada-en-2024-un-manual-para-los-principiantes) [¿Qué es ERC-20?](https://www.btcc.com/es-ES/academy/crypto-basics/que-es-erc-20) [¿Qué es Pepe Coin? Todo lo que debes saber de PEPE](https://www.btcc.com/es-ES/academy/crypto-basics/que-es-pepe-coin-todo-lo-que-debes-saber-de-pepe) [¿Cómo usar PancakeSwap? Una guía detallada para los pricipantes](https://www.btcc.com/es-ES/academy/crypto-basics/como-usar-pancakeswap-una-guia-detallada-para-los-pricipantes) [Bitcoin vs. Altcoins: Una comparación en cuanto a sus riesgos](https://www.btcc.com/es-ES/academy/crypto-basics/bitcoin-vs-altcoins-una-comparacion-en-cuanto-a-sus-riesgos) [¿Qué es Dogecoin? todo lo que debes saber de DOGE](https://www.btcc.com/es-ES/academy/crypto-basics/que-es-dogecoin-todo-lo-que-debes-saber-de-doge) [¿Qué es Shiba Inu? todo lo que debes saber de SHIB](https://www.btcc.com/es-ES/academy/crypto-basics/que-es-shiba-inu-todo-lo-que-debes-saber-de-shib) [¿Qué es el halving de Bitcoin?](https://www.btcc.com/es-ES/academy/crypto-basics/que-es-el-halving-de-bitcoin) [¿Qué es Cardano? Todo lo que debes saber de ADA](https://www.btcc.com/es-ES/academy/crypto-basics/que-es-cardano-todo-lo-que-debes-saber-de-ada) [¿Qué es Bitcoin y Cómo funciona?](https://www.btcc.com/es-ES/academy/crypto-basics/que-es-bitcoin-y-como-funciona) [¿Qué es un token?](https://www.btcc.com/es-ES/academy/crypto-basics/que-es-un-token) [¿Qué es PoW y PoS , Cuál es su diferencia?](https://www.btcc.com/es-ES/academy/crypto-basics/que-es-pow-y-pos-cual-es-su-diferencia) [¿Qué es Minar Criptomonedas y cómo funciona?](https://www.btcc.com/es-ES/academy/crypto-basics/que-es-minar-criptomonedas-y-como-funciona) [¿Cómo minar bitcoins: una guía para los pricipantes?](https://www.btcc.com/es-ES/academy/crypto-basics/como-minar-bitcoins-una-guia-para-los-pricipantes) [¿ Qué son los NFT y para qué sirven los NFT ?](https://www.btcc.com/es-ES/academy/crypto-basics/que-son-los-nft-y-para-que-sirven-los-nft) [¿Qué es ChatGPT y para qué sirve esta IA Innovadora?](https://www.btcc.com/es-ES/academy/crypto-basics/que-es-chatgpt-y-para-que-sirve-esta-ia-innovadora) [Mejores bolsas de criptomonedas en México](https://www.btcc.com/es-ES/academy/crypto-basics/mejores-bolsas-de-criptomonedas-en-mexico) [TOP 7 exchanges de criptomonedas en España](https://www.btcc.com/es-ES/academy/crypto-basics/83562) [¿Qué es ETF de Bitcoin?: Un Manual Completo para Inversores](https://www.btcc.com/es-ES/academy/crypto-basics/desglosando-el-mundo-de-los-etf-de-bitcoin-un-manual-completo-para-inversores) [¿ Cómo negociar futuros de TRON \(TRX\) en BTCC ?](https://www.btcc.com/es-ES/academy/crypto-basics/como-negociar-futuros-de-tron-trx-en-btcc) [¿ Cómo negociar futuros de Avalanche \(AVAX\) en BTCC ?](https://www.btcc.com/es-ES/academy/crypto-basics/como-negociar-futuros-de-avalanche-avax-en-btcc)

[¿ Cómo negociar futuros de Binance Coin \(BNB\) en BTCC ?](https://www.btcc.com/es-ES/academy/crypto-basics/como-negociar-futuros-de-binance-coin-bnb-en-btcc)

- [¿ Cómo negociar futuros de Cardano \(ADA\) en BTCC ?](https://www.btcc.com/es-ES/academy/crypto-basics/como-negociar-futuros-de-cardano-ada-en-btcc)
- [¿ Cómo negociar futuros de Ethereum \(ETH\) en BTCC ?](https://www.btcc.com/es-ES/academy/crypto-basics/como-negociar-futuros-de-ethereum-eth-en-btcc)
- [¿ Cómo negociar futuros de Bitcoin en BTCC ?](https://www.btcc.com/es-ES/academy/crypto-basics/como-negociar-futuros-de-bitcoin-en-btcc)
- [Tutorial del Margen en Trading para principiantes](https://www.btcc.com/es-ES/academy/crypto-basics/tutorial-del-margen-en-trading-para-principiantes)
- [Conceptos básicos sobre la criptomoneda](https://www.btcc.com/es-ES/academy/crypto-basics/conceptos-basicos-sobre-la-criptomoneda)
- [¿Qué es el Apalancamiento y el Margen?](https://www.btcc.com/es-ES/academy/crypto-basics/que-es-el-apalancamiento-y-el-margen)
- [Cómo evitar las estafas de criptomonedas](https://www.btcc.com/es-ES/academy/crypto-basics/como-evitar-las-estafas-de-criptomonedas)
- [¿Qué son los contratos de futuros? una guía para los principantes](https://www.btcc.com/es-ES/academy/crypto-basics/a-entender-los-futuros)